## **SCREENSHOTS FROM ONLINE ASSESEMENT FORM**

#### Opening page - Respondents select ONE of the following choices for format.

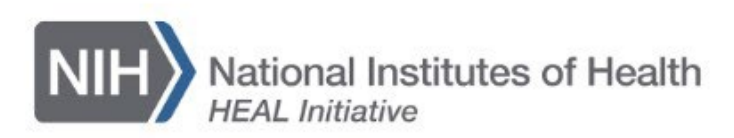

# Fourth Annual NIH HEAL Initiative<sup>®</sup> Investigator Meeting

**Assessment Form** 

OMB Control Number: 0925 0648

Expiration Date: 06/2024

Public reporting burden for this collection of information is estimated to average 30 minutes per response, including the time for reviewing instructions, searching existing data sources, gathering, and maintaining the data needed, and completing and reviewing the collection of information. An agency may not conduct or sponsor, and a person is not required to respond to, a collection of information unless it displays a current valid OMB control number. Send comments regarding this burden estimate or any other aspect of this collection of information, including suggestions for reducing this burden, to NIH, Project clearance Branch, 6705 Rockledge Drive, MSC 7974, Bethesda, MD 20892 7974, ATTN: PRA (0925 0648). Do not return the completed form to this address.

Please select the format in which you attended the meeting (required):

In person

Virtual

**Next** 

Please indicate your attendee type (required):

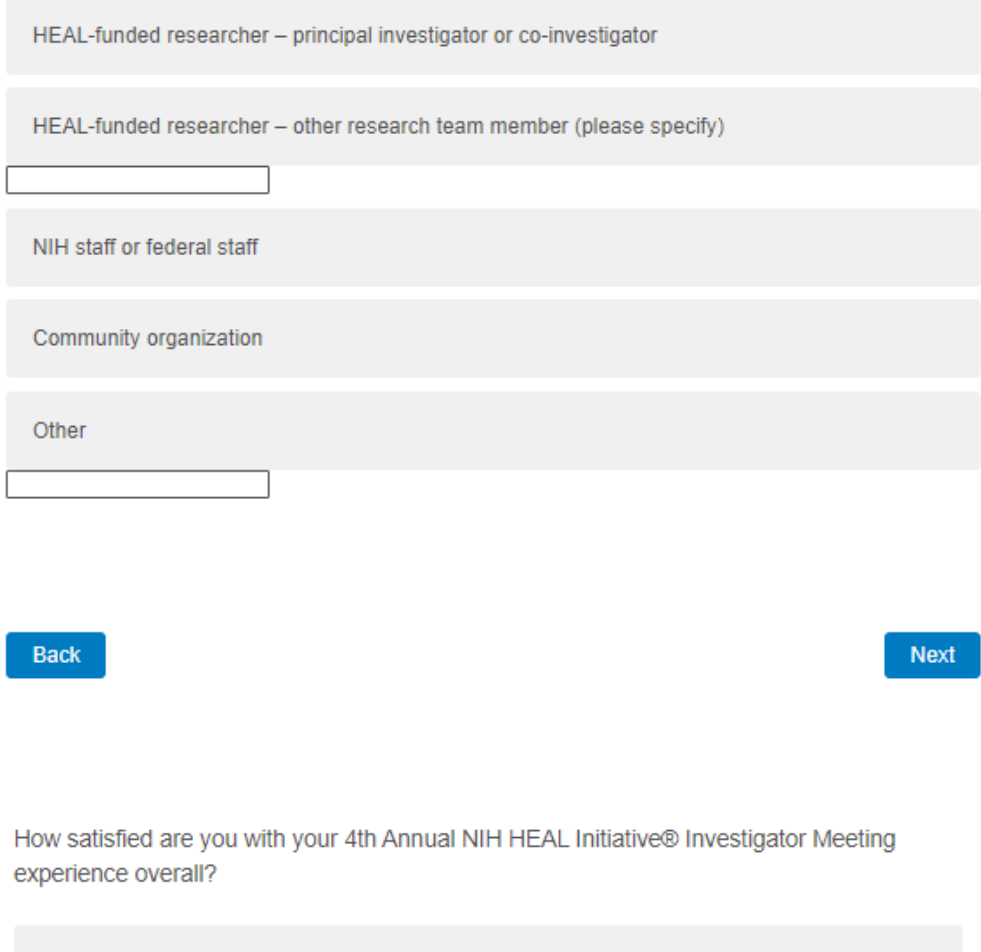

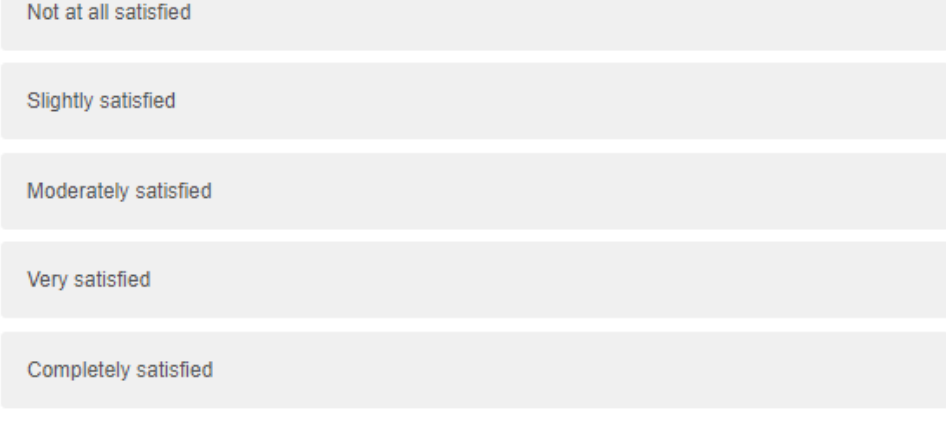

Back

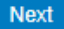

What were the most informative sessions? (Select all that apply.)

Opening Plenary: Early Foundations for HEALing: Preliminary Findings of the Eat, Sleep, Console Care Approach for Opioid-Exposed Infants

Plenary: NIH HEAL Initiative: Then and Now

Scientific Symposium and Discussion Group - Engaging Diverse Perspectives for Innovation and Impact

Scientific Symposium and Discussion Group - Systems as Change Agents to Break Implementation Barriers

Scientific Symposium and Discussion Group - Neuronal Insights for the Development of Novel Pain and Opioid Use Disorder Treatment

Scientific Symposium and Discussion Group - Technology-Focused Treatments for Pain and Opioid Use Disorder

Scientific Symposium and Discussion Group - Targeting Health Systems to Treat Co-Occurring Disorders

Dialogue: Learning Across the HEAL Research Landscape

Plenary: Scientific Collaborations to Address the Overdose Crisis

Plenary: The HEALing Communities Study: Empowering Communities to Combat Opioid<br>Overdose Deaths

Poster Session and Networking

Fireside Chat: How Research is Informing Federal Efforts to Increase Treatment Access for Pain and Addiction

Plenary: The NIH HEAL Initiative's Ongoing Effort to Improve Pain Management in Response to a Crisis

Plenary: Making Data Speak: The Promise of the HEAL Data Platform

Plenary: Trailblazer Awards Announcement and Presentations

Scientific Symposium and Discussion Group - Scientific Solutions to Mitigate Stigma

Scientific Symposium and Discussion Group - Increasing Access to Innovative Treatment and Prevention Services

Scientific Symposium and Discussion Group - Developing and Implementing Treatments to Address the Polysubstance Use Crisis

Scientific Symposium and Discussion Group - Innovative Therapeutic Strategies for Pain and Opioid Use Disorder

Plenary: Presentation of HEAL Director's Awards

Plenary: Closing Remarks

#### The following fields will ONLY appear for boxes that are checked in the question above.

What was it about Opening Plenary: Early Foundations for HEALing: Preliminary Findings of the Eat, Sleep, Console Care Approach for Opioid-Exposed Infants that you found informative? Please describe. We will use this information to plan for next year's meeting.

What was it about Plenary: NIH HEAL Initiative: Then and Now that you found informative? Please describe. We will use this information to plan for next year's meeting.

What was it about Scientific Symposium and Discussion Group - Engaging Diverse Perspectives for Innovation and Impact that you found informative? Please describe. We will use this information to plan for next year's meeting.

What was it about Scientific Symposium and Discussion Group - Systems as Change Agents to Break Implementation Barriers that you found informative? Please describe. We will use this information to plan for next year's meeting.

What was it about Scientific Symposium and Discussion Group - Neuronal Insights for the Development of Novel Pain and Opioid Use Disorder Treatment that you found informative? Please describe. We will use this information to plan for next year's meeting.

What was it about Scientific Symposium and Discussion Group - Technology-Focused Treatments for Pain and Opioid Use Disorder that you found informative? Please describe. We will use this information to plan for next year's meeting.

What was it about Scientific Symposium and Discussion Group - Targeting Health Systems to Treat Co-Occurring Disorders that you found informative? Please describe. We will use this information to plan for next year's meeting.

What was it about Dialogue: Learning Across the HEAL Research Landscape that you found informative? Please describe. We will use this information to plan for next year's meeting.

What was it about Plenary: Scientific Collaborations to Address the Overdose Crisis that you found informative? Please describe. We will use this information to plan for next year's meeting.

What was it about Plenary: The HEALing Communities Study: Empowering Communities to Combat Opioid Overdose Deaths that you found informative? Please describe. We will use this information to plan for next year's meeting.

What was it about Poster Session and Networking that you found informative? Please describe. We will use this information to plan for next year's meeting.

What was it about Fireside Chat: How Research is Informing Federal Efforts to Increase Treatment Access for Pain and Addiction that you found informative? Please describe. We will use this information to plan for next year's meeting.

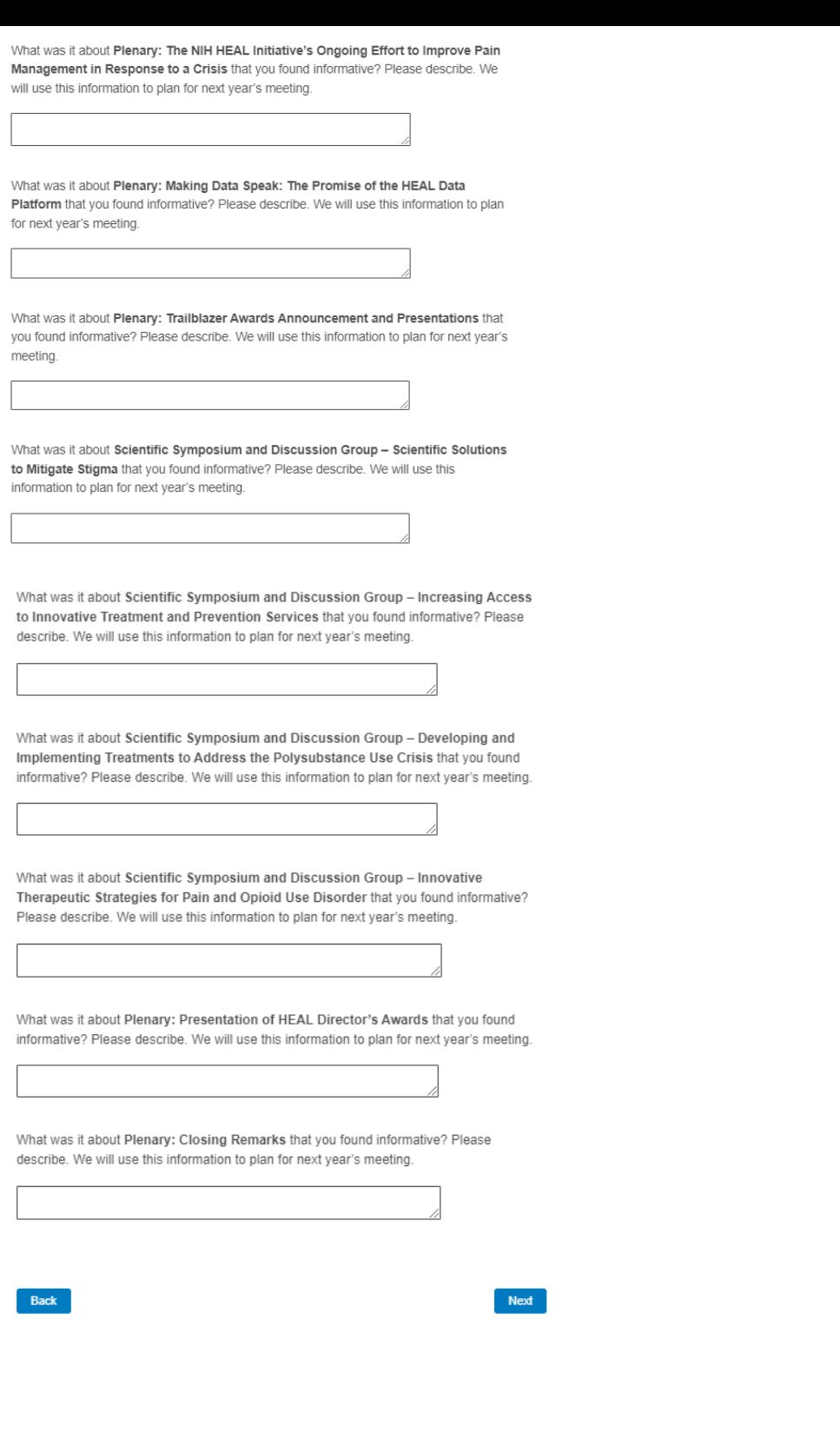

What sessions were the least informative? (Select all that apply.)

Opening Plenary: Early Foundations for HEALing: Preliminary Findings of the Eat, Sleep, Console Care Approach for Opioid-Exposed Infants

Plenary: NIH HEAL Initiative: Then and Now

Scientific Symposium and Discussion Group - Engaging Diverse Perspectives for Innovation and Impact

Scientific Symposium and Discussion Group - Systems as Change Agents to Break Implementation Barriers

Scientific Symposium and Discussion Group - Neuronal Insights for the Development of Novel Pain and Opioid Use Disorder Treatment

Scientific Symposium and Discussion Group - Technology-Focused Treatments for Pain and Opioid Use Disorder

Scientific Symposium and Discussion Group - Targeting Health Systems to Treat Co-Occurring Disorders

Dialogue: Learning Across the HEAL Research Landscape

Plenary: Scientific Collaborations to Address the Overdose Crisis

Plenary: The HEALing Communities Study: Empowering Communities to Combat Opioid Overdose Deaths

Poster Session and Networking

Fireside Chat: How Research is Informing Federal Efforts to Increase Treatment Access for Pain and Addiction

Plenary: The NIH HEAL Initiative's Ongoing Effort to Improve Pain Management in Response to a Crisis

Plenary: Making Data Speak: The Promise of the HEAL Data Platform

Plenary: Trailblazer Awards Announcement and Presentations

Scientific Symposium and Discussion Group - Scientific Solutions to Mitigate Stigma

Scientific Symposium and Discussion Group - Increasing Access to Innovative Treatment and Prevention Services

Scientific Symposium and Discussion Group - Developing and Implementing Treatments to Address the Polysubstance Use Crisis

Scientific Symposium and Discussion Group - Innovative Therapeutic Strategies for Pain and Opioid Use Disorder

Plenary: Presentation of HEAL Director's Awards

Plenary: Closing Remarks

# *The following fields will ONLY appear for boxes that are checked in the question above.*

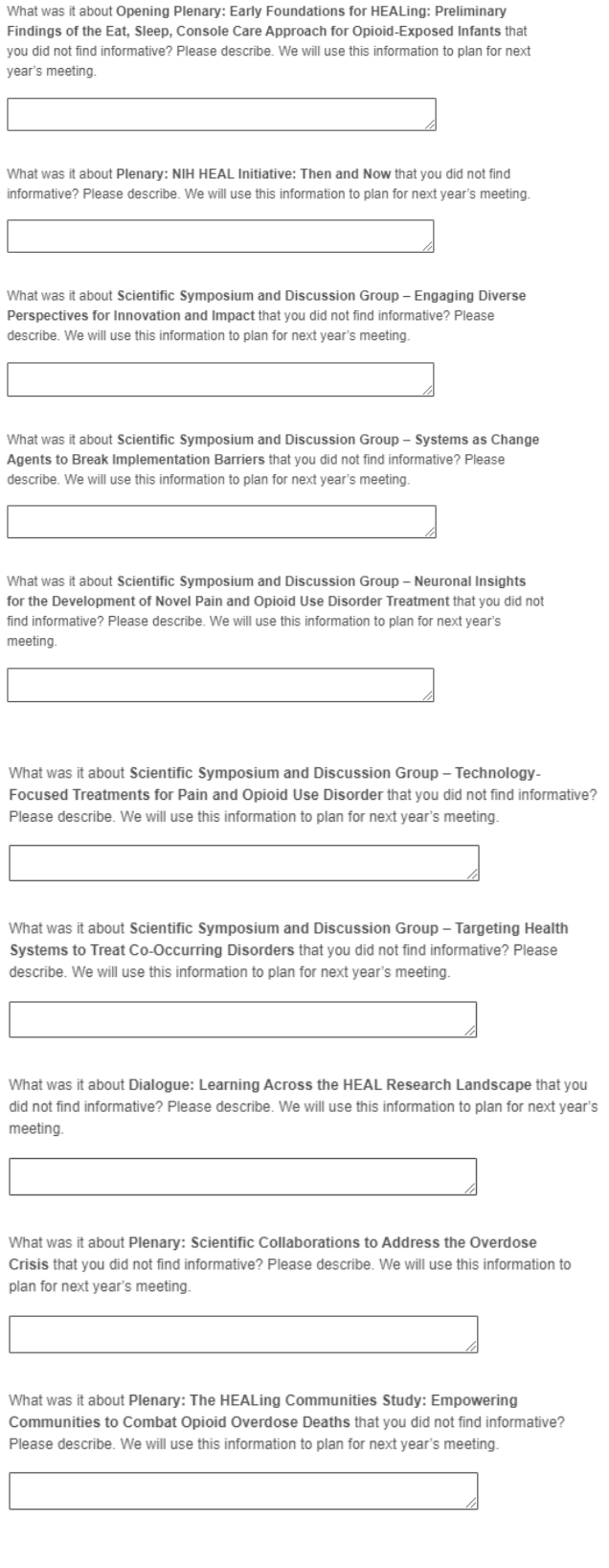

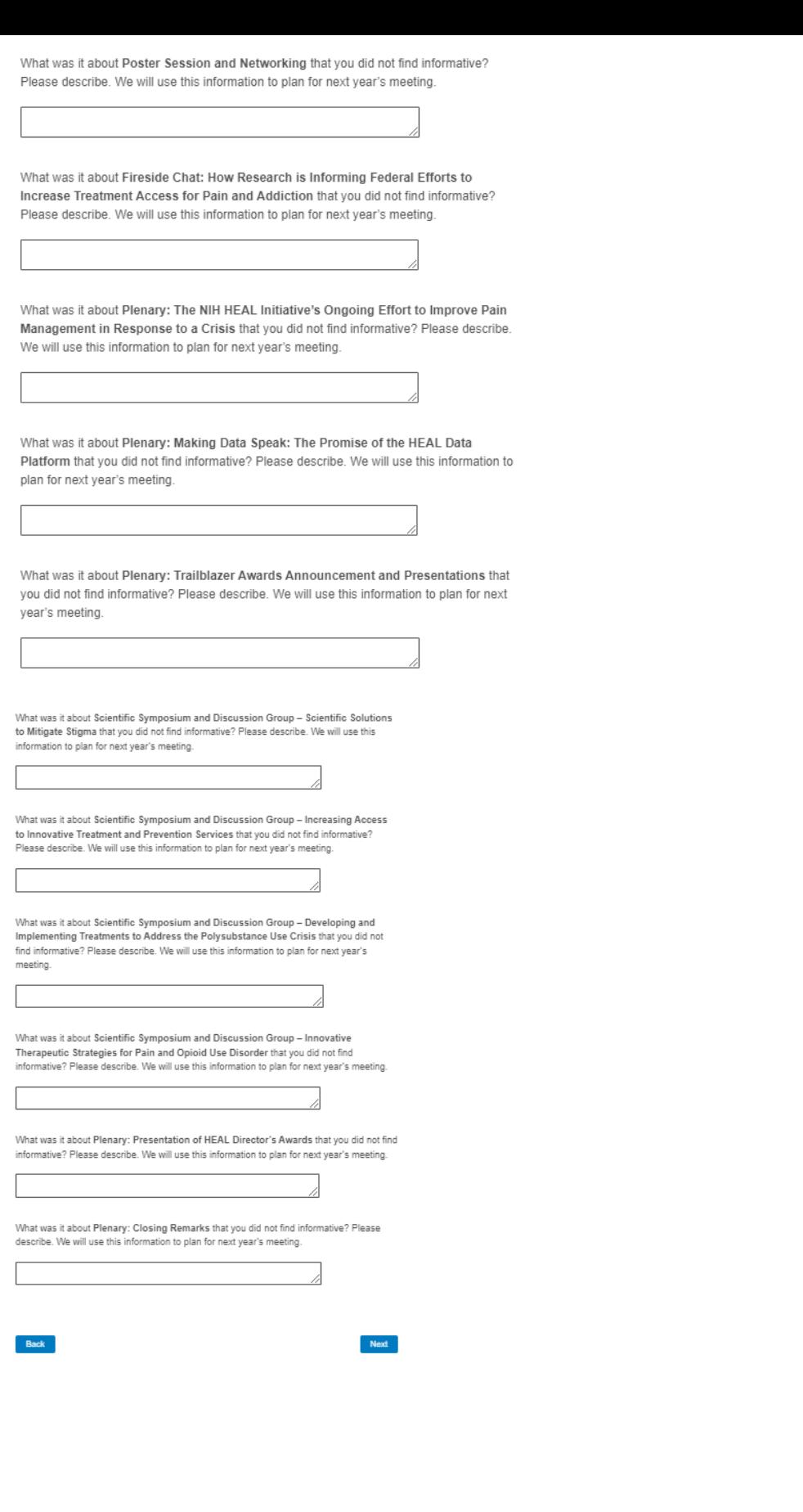

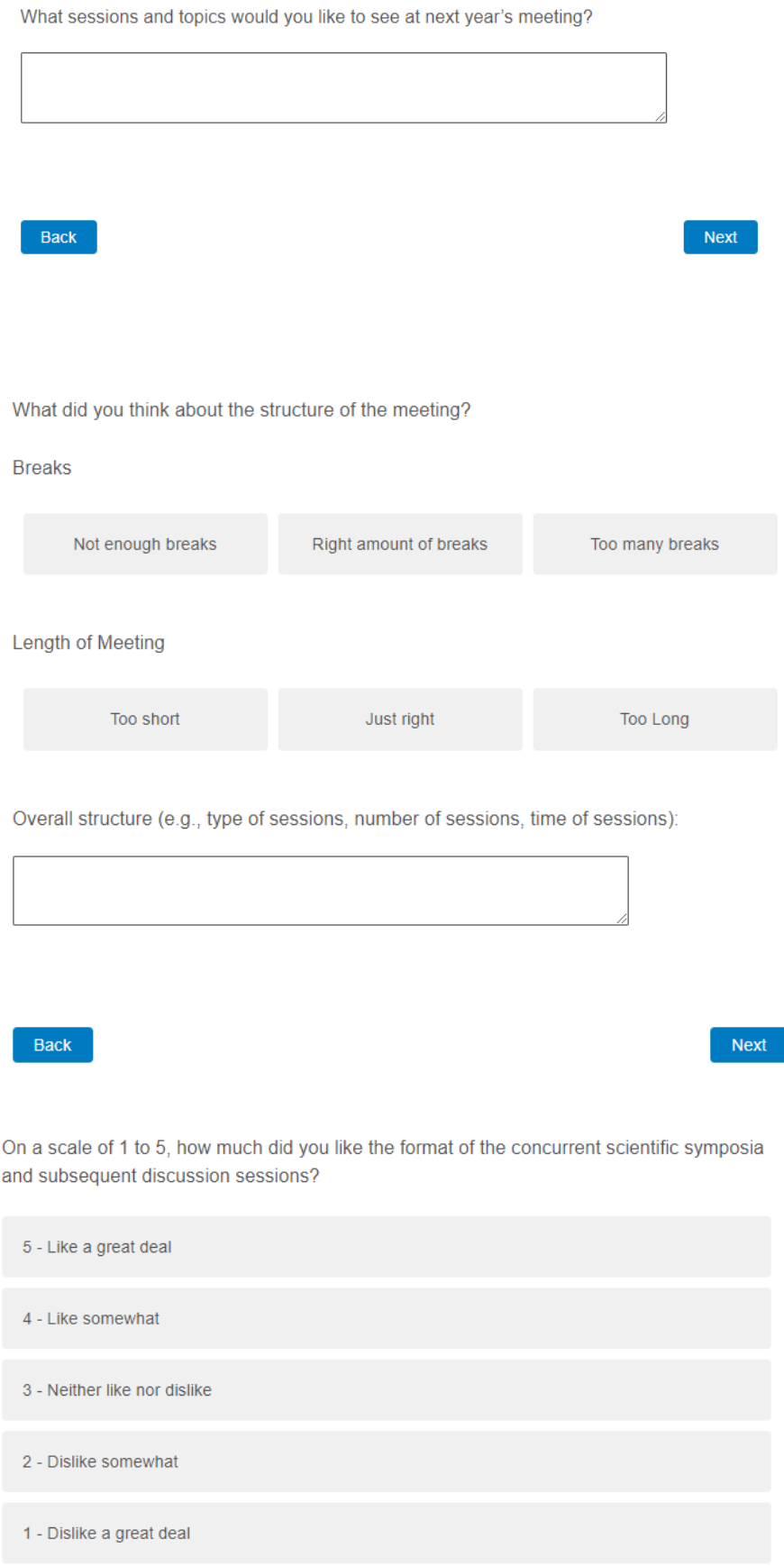

and in

If you chose not to present a research poster, what could we do in the future to facilitate your participation?

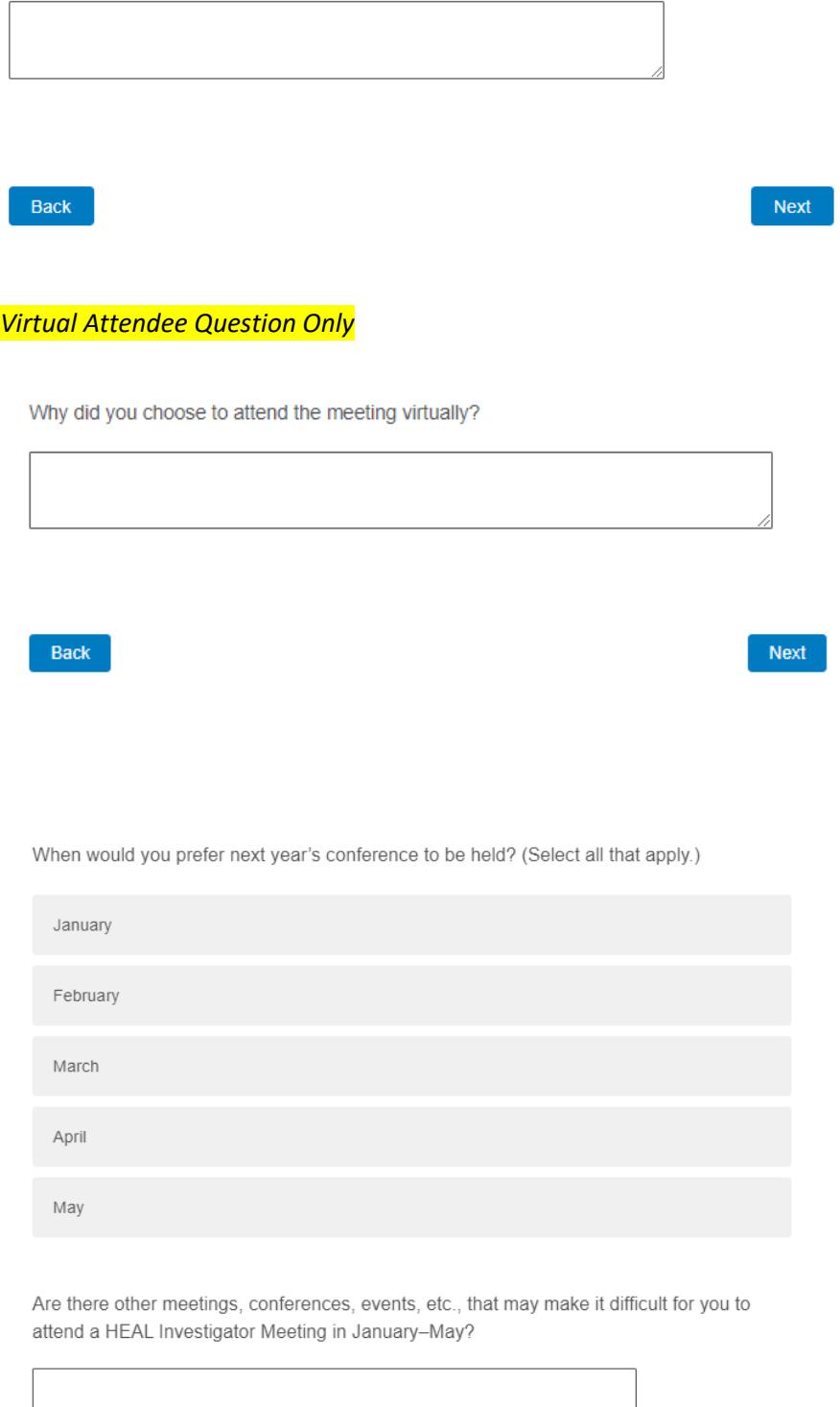

Back

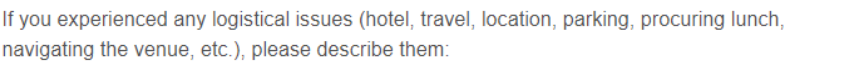

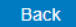

Next

## **Virtual Attendee Question Only**

If you had any issues with the virtual platform (navigating virtual platform, finding the sessions, accessing materials, troubleshooting help, difficulties with registration process, etc.), please describe them:

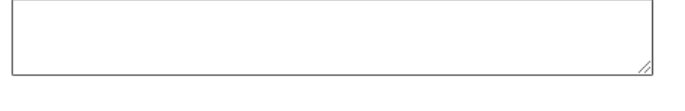

Back

Next

Please share any additional thoughts on what worked well at this year's meeting and/or what would improve the meeting experience for you next year:

Back

Next

We thank you for your time spent taking this survey. Your response has been recorded.